# **МИНИСТЕРСТВО НАУКИ И ВЫСШЕГО ОБРАЗОВАНИЯ РОССИЙСКОЙ ФЕДЕРАЦИИ**

# **Федеральное государственное бюджетное образовательное учреждение высшего образования**

«ТОМСКИЙ ГОСУДАРСТВЕННЫЙ УНИВЕРСИТЕТ СИСТЕМ УПРАВЛЕНИЯ И РАДИОЭЛЕКТРОНИКИ» (ТУСУР)

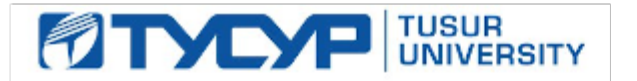

УТВЕРЖДАЮ

Проректор по УР

Документ подписан электронной подписью<br>Сертификат: a1119608-cdff-4455-b54e-5235117c185c Владелец: Сенченко Павел Васильевич Действителен: с 17.09.2019 по 16.09.2024

### РАБОЧАЯ ПРОГРАММА ДИСЦИПЛИНЫ

# **ЯЗЫКИ ПРОГРАММИРОВАНИЯ ДЛЯ ОБРАБОТКИ СИГНАЛОВ И ИЗОБРАЖЕНИЙ**

Уровень образования: **высшее образование - магистратура** Направление подготовки / специальность: **09.04.01 Информатика и вычислительная техника** Направленность (профиль) / специализация: **Автоматизация проектирования микро- и наноэлектронных устройств** Форма обучения: **очная** Факультет: **Передовая инженерная школа «Электронное приборостроение и системы связи» (ПИШ)** Кафедра: **Передовая инженерная школа (ПИШ)** Курс: **2** Семестр: **3** Учебный план набора 2024 года

#### Объем дисциплины и виды учебной деятельности

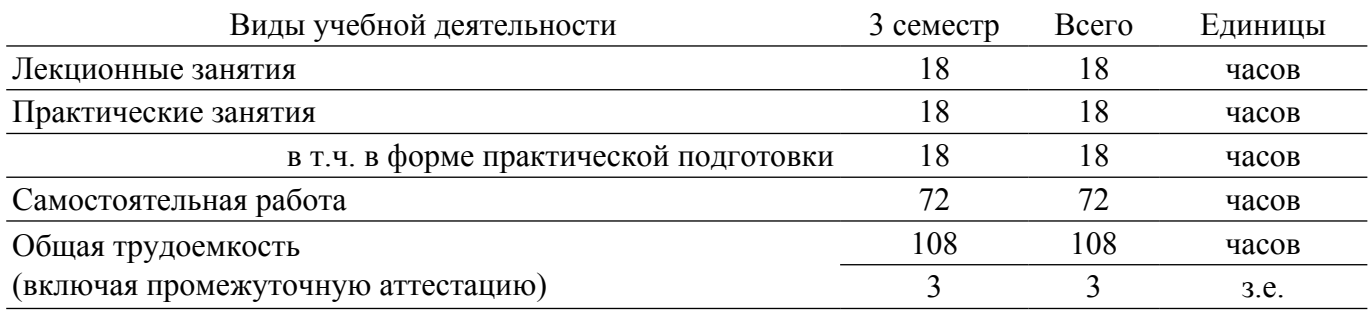

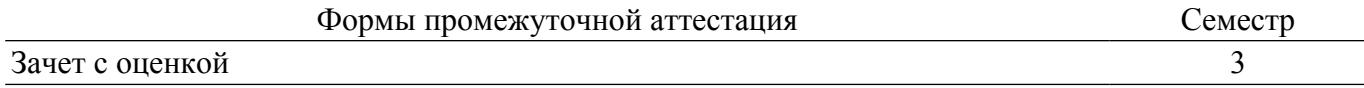

# **1. Общие положения**

# **1.1. Цели дисциплины**

1. Изучение студентами способов представления сигналов и изображений в ЭВМ, методов их обработки и анализа с использованием объектно-ориентированных языков программирования высокого уровня.

### **1.2. Задачи дисциплины**

1. Изучение современных способов представления сигналов и изображений в ЭВМ.

2. Освоение основных библиотек компьютерного зрения.

3. Изучение способов реализации алгоритмов обработки сигналов и изображений с использованием объектно-ориентированных языков программирования.

# **2. Место дисциплины в структуре ОПОП**

Блок дисциплин: Б1. Дисциплины (модули).

Часть блока дисциплин: Часть, формируемая участниками образовательных отношений.

Модуль дисциплин: Модуль профессиональной подготовки (major).

Индекс дисциплины: Б1.В.01.ДВ.02.10.

Реализуется с применением электронного обучения, дистанционных образовательных технологий.

# **3. Перечень планируемых результатов обучения по дисциплине, соотнесенных с индикаторами достижения компетенций**

Процесс изучения дисциплины направлен на формирование следующих компетенций в соответствии с ФГОС ВО и основной образовательной программой (таблица 3.1):

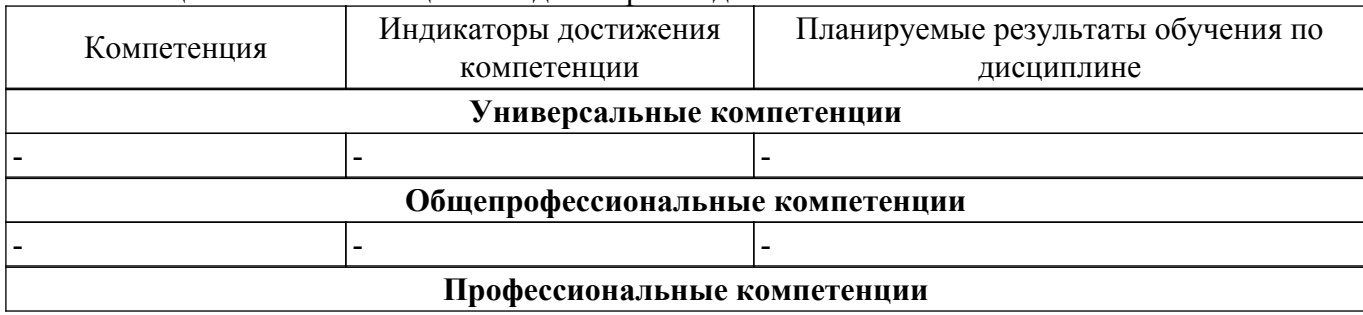

Таблица 3.1 – Компетенции и индикаторы их достижения

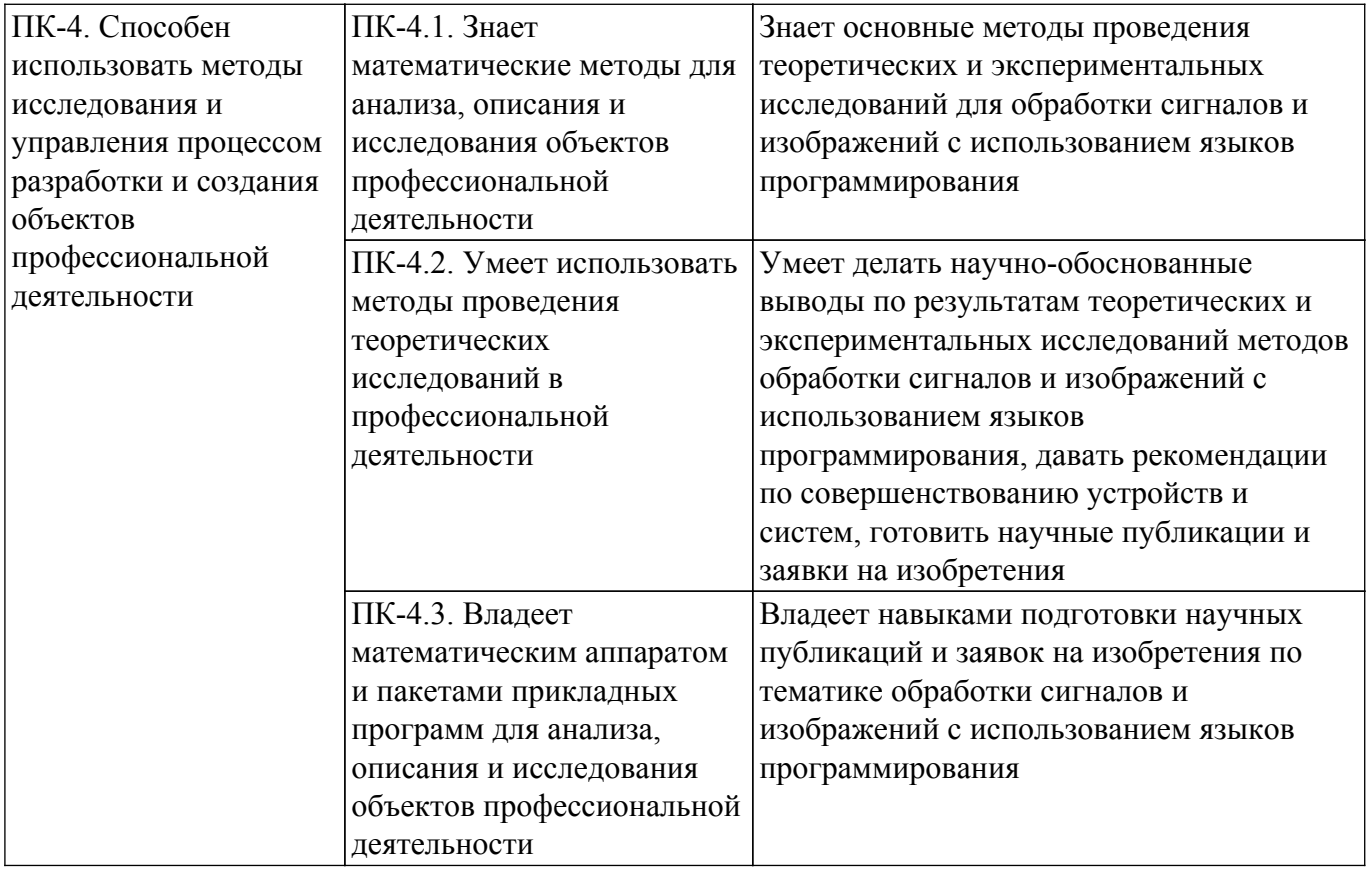

### **4. Объем дисциплины в зачетных единицах с указанием количества академических часов, выделенных на контактную работу обучающихся с преподавателем и на самостоятельную работу обучающихся**

Общая трудоемкость дисциплины составляет 3 зачетных единиц, 108 академических часов. Распределение трудоемкости дисциплины по видам учебной деятельности представлено в таблице 4.1.

Таблица 4.1 – Трудоемкость дисциплины по видам учебной деятельности

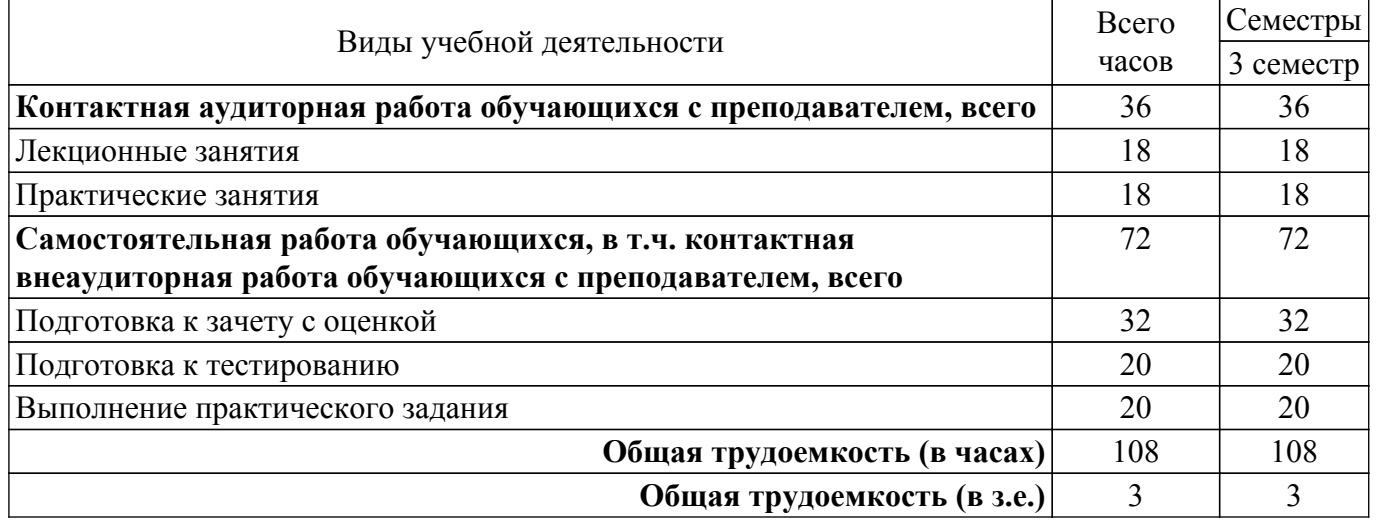

# **5. Структура и содержание дисциплины**

# **5.1. Разделы (темы) дисциплины и виды учебной деятельности**

Структура дисциплины по разделам (темам) и видам учебной деятельности приведена в таблице 5.1.

Таблица 5.1 – Разделы (темы) дисциплины и виды учебной деятельности

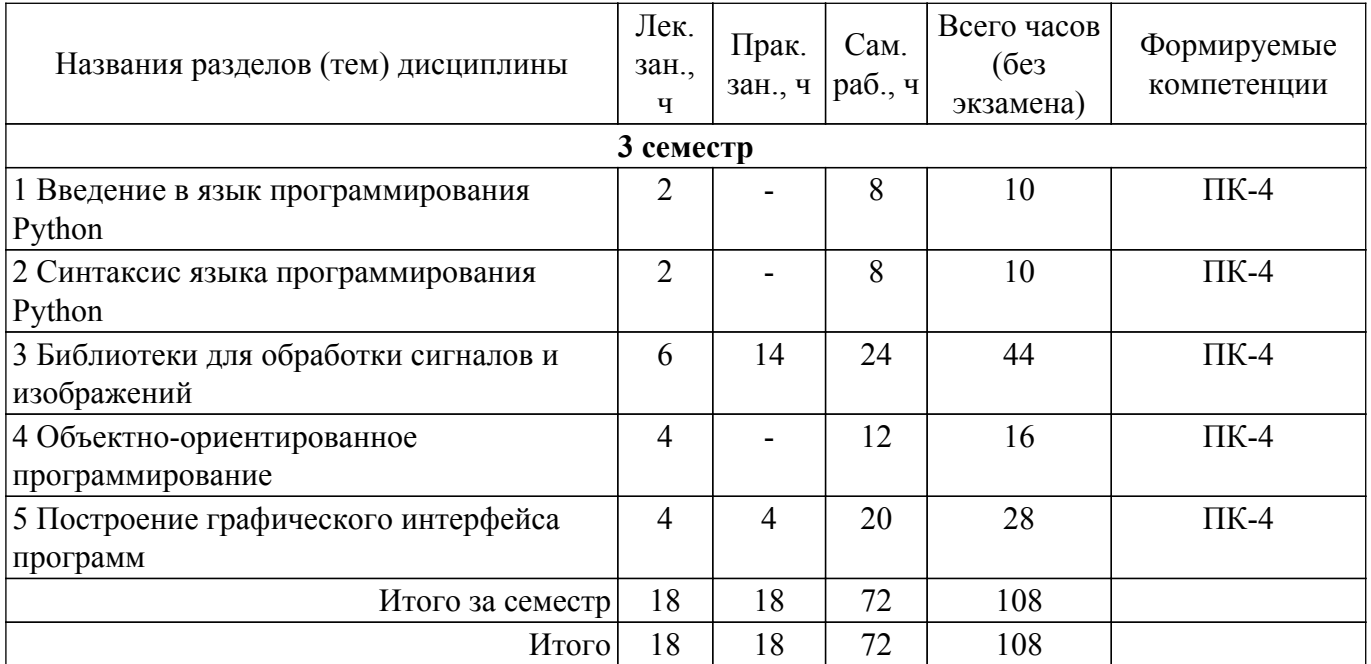

# **5.2. Содержание разделов (тем) дисциплины**

Содержание разделов (тем) дисциплины (в т.ч. по лекциям) приведено в таблице 5.2. Таблица 5.2 – Содержание разделов (тем) дисциплины (в т.ч. по лекциям)

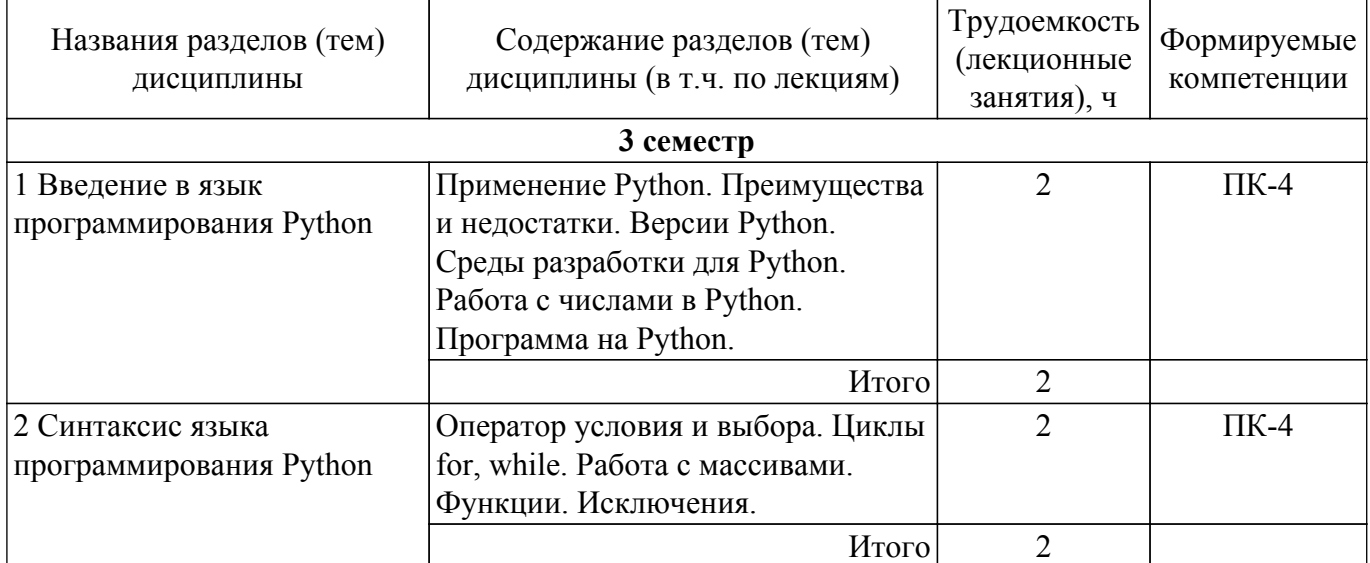

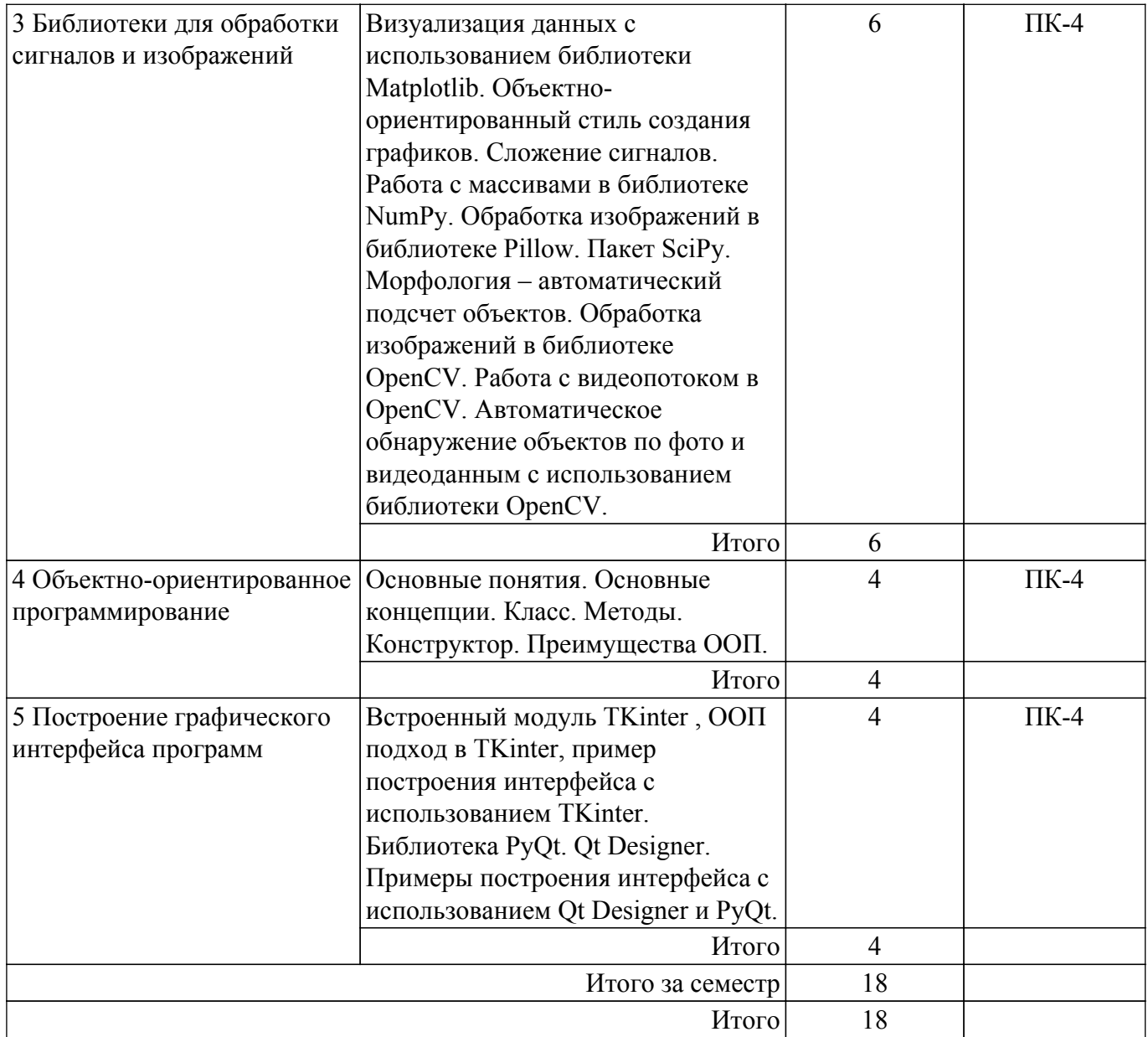

# **5.3. Практические занятия (семинары)**

Наименование практических занятий (семинаров) приведено в таблице 5.3.

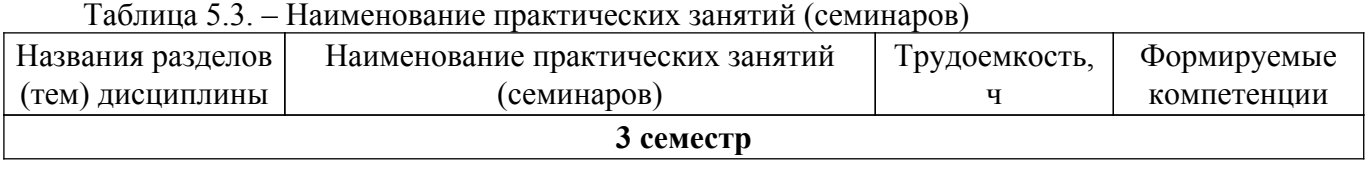

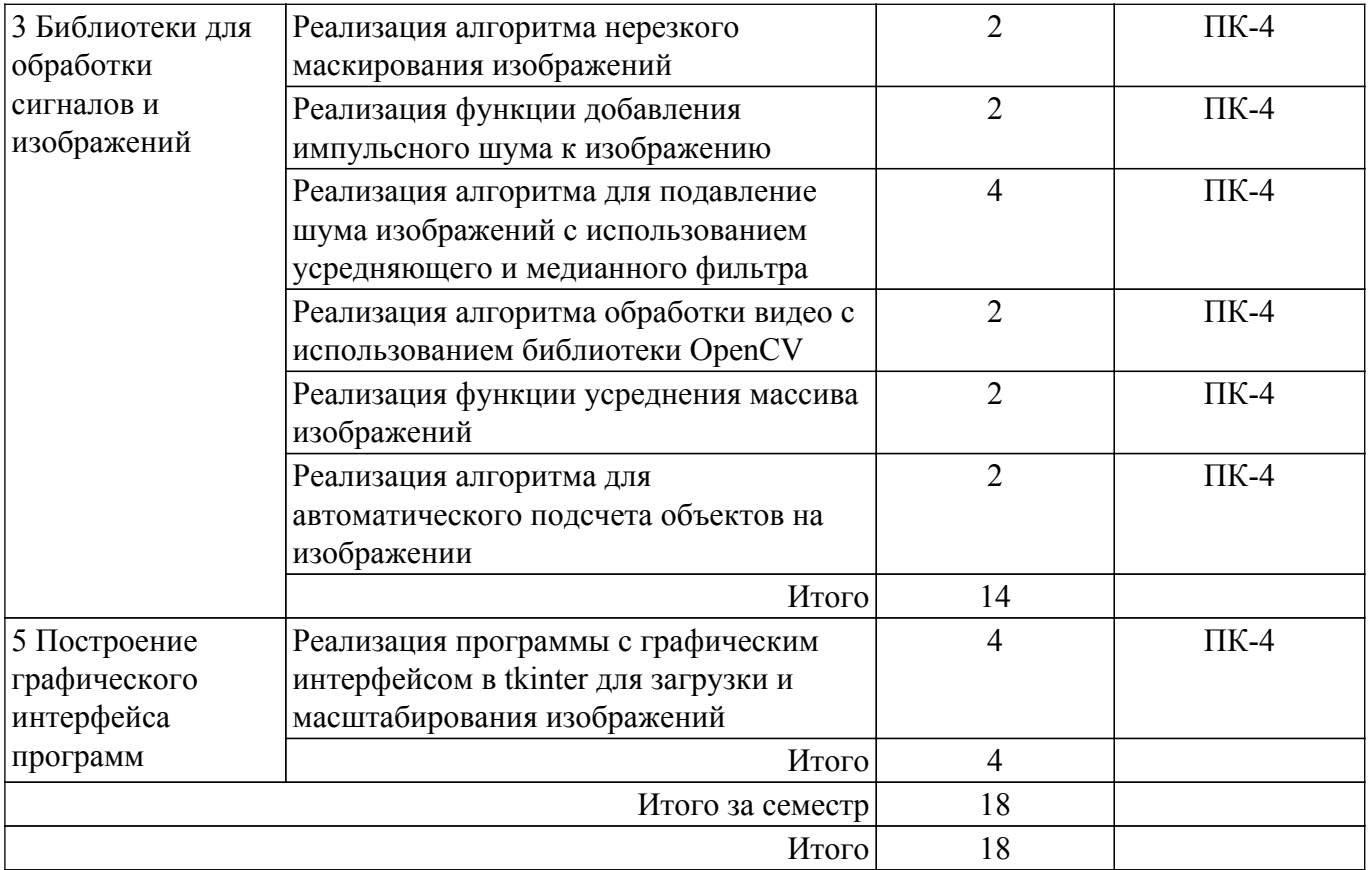

# **5.4. Лабораторные занятия**

Не предусмотрено учебным планом

# **5.5. Курсовой проект / курсовая работа**

Не предусмотрено учебным планом

# **5.6. Самостоятельная работа**

Виды самостоятельной работы, трудоемкость и формируемые компетенции представлены в таблице 5.6.

Таблица 5.6. – Виды самостоятельной работы, трудоемкость и формируемые компетенции

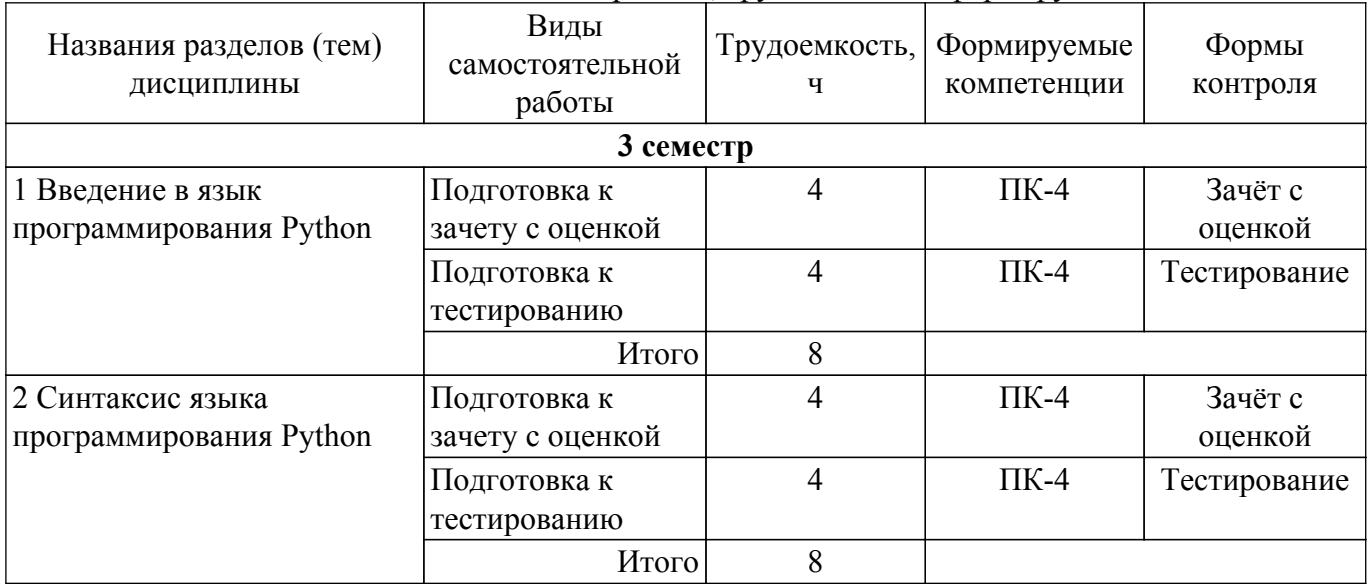

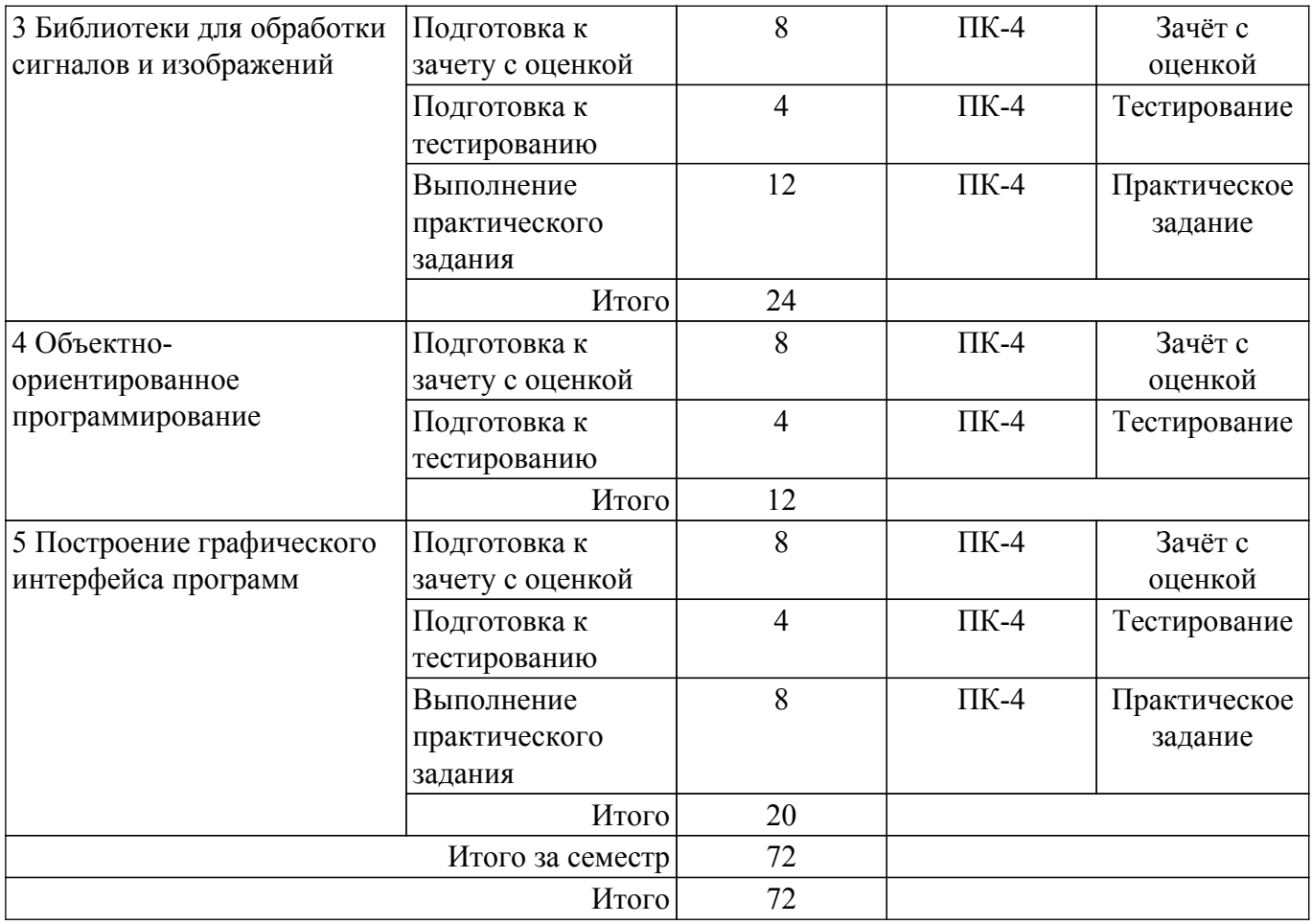

# **5.7. Соответствие компетенций, формируемых при изучении дисциплины, и видов учебной деятельности**

Соответствие компетенций, формируемых при изучении дисциплины, и видов учебной деятельности представлено в таблице 5.7.

Таблица 5.7 – Соответствие компетенций, формируемых при изучении дисциплины, и видов занятий

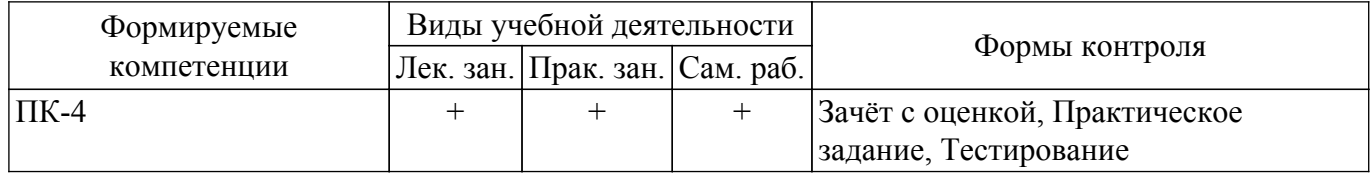

# **6. Рейтинговая система для оценки успеваемости обучающихся**

### **6.1. Балльные оценки для форм контроля**

Балльные оценки для форм контроля представлены в таблице 6.1. Таблица 6.1 – Балльные оценки

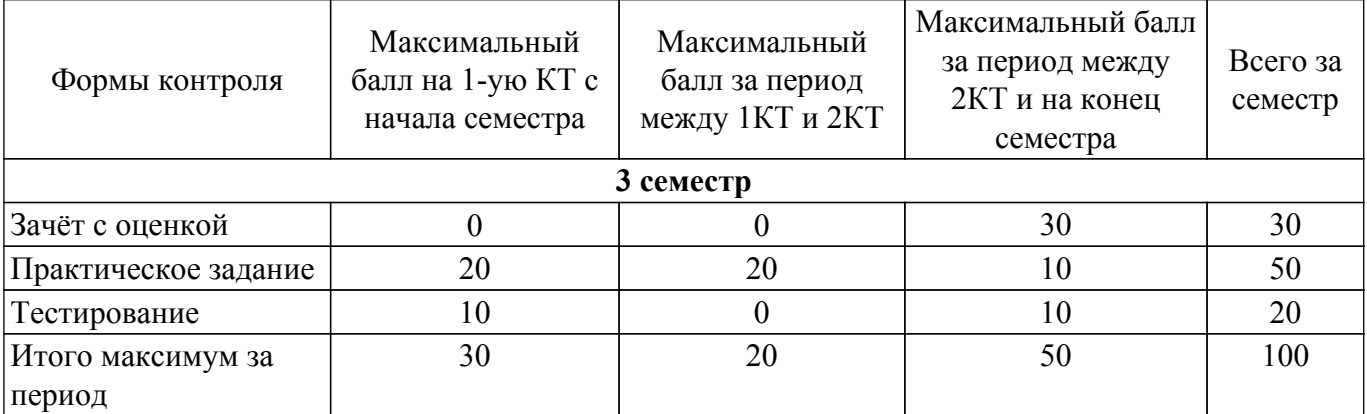

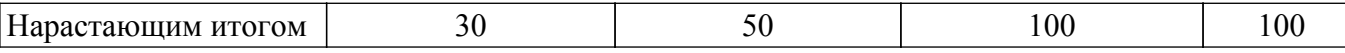

# **6.2. Пересчет баллов в оценки за текущий контроль**

Пересчет баллов в оценки за текущий контроль представлен в таблице 6.2. Таблица 6.2 – Пересчет баллов в оценки за текущий контроль

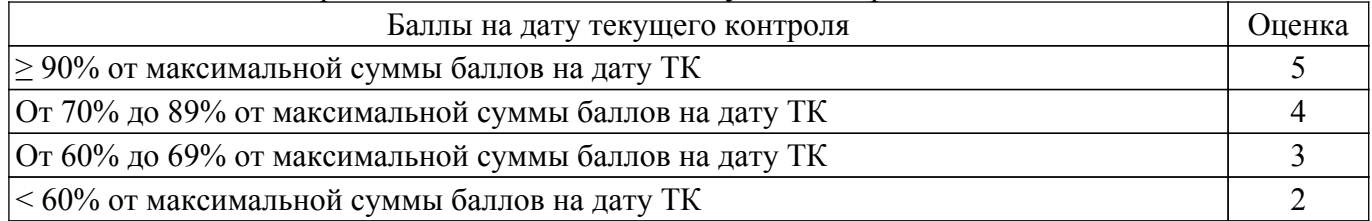

### **6.3. Пересчет суммы баллов в традиционную и международную оценку**

Пересчет суммы баллов в традиционную и международную оценку представлен в таблице 6.3.

Таблица 6.3 – Пересчет суммы баллов в традиционную и международную оценку

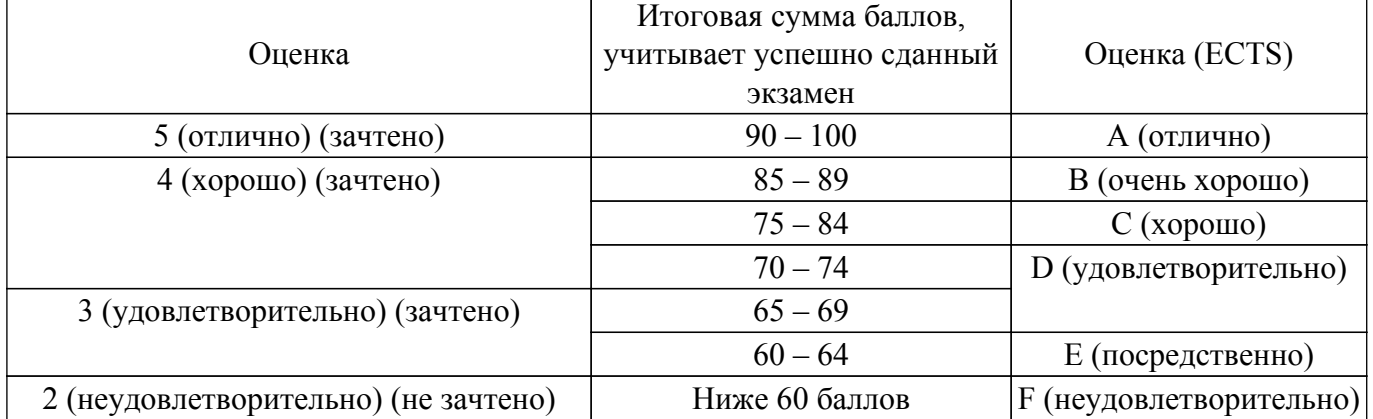

#### **7. Учебно-методическое и информационное обеспечение дисциплины**

#### **7.1. Основная литература**

1. Гонсалес Р. С., Вудс Р. Э. Цифровая обработка изображений. - М.: Техносфера, 2005. - 1070 с. (наличие в библиотеке ТУСУР - 11 экз.).

### **7.2. Дополнительная литература**

1. Тоуманнен, Б. Программирование GPU при помощи Python и CUDA : руководство / Б. Тоуманнен ; перевод с английского А. В. Борескова. — Москва : ДМК Пресс, 2020. — 252 с. [Электронный ресурс]: — Режим доступа: <https://e.lanbook.com/book/179469>.

2. Кэлер, А. Изучаем OpenCV 3. Разработка программ компьютерного зрения на C++ с применением библиотеки OpenCV / А. Кэлер, Г. Брэдски ; перевод с английского А. А. Слинкина. — Москва : ДМК Пресс, 2017. — 826 с. [Электронный ресурс]: — Режим доступа: <https://e.lanbook.com/book/108126>.

#### **7.3. Учебно-методические пособия**

#### **7.3.1. Обязательные учебно-методические пособия**

1. Саммерфилд, М. Python на практике : учебное пособие / М. Саммерфилд ; перевод с английского А. А. Слинкин. — Москва : ДМК Пресс, 2014. — 338 с. [Электронный ресурс]: — Режим доступа: <https://reader.lanbook.com/book/66480>.

2. Ян, Э. С. Программирование компьютерного зрения на языке Python / Э. С. Ян ; перевод с английского А. А. Слинкин. — Москва : ДМК Пресс, 2016. — 312 с. [Электронный ресурс]: — Режим доступа: <https://e.lanbook.com/book/93569>.

3. Аллен, Б. Д. Think DSP. Цифровая обработка сигналов на Python / Б. Д. Аллен ; перевод с английского А. Э. Бряндинский. — Москва : ДМК Пресс, 2017. — 160 с. [Электронный ресурс]: — Режим доступа: <https://e.lanbook.com/book/93566>.

4. Программирование в примерах и задачах / В. С. Батасова, И. А. Воробьева, И. В. Голубева [и др.] ; под редакцией М. М. Маран. — Санкт-Петербург : Лань, 2024. — 260 с. [Электронный ресурс]: — Режим доступа: <https://e.lanbook.com/book/362825>.

5. Матвеев, А. И. Цифровая обработка изображений в OpenCv. Практикум / А. И. Матвеев. — 2-е изд., стер. — Санкт-Петербург : Лань, 2023. — 104 с. [Электронный ресурс]: — Режим доступа: [https://reader.lanbook.com/book/303413.](https://reader.lanbook.com/book/303413)

#### **7.3.2. Учебно-методические пособия для лиц с ограниченными возможностями здоровья и инвалидов**

Учебно-методические материалы для самостоятельной и аудиторной работы обучающихся из числа лиц с ограниченными возможностями здоровья и инвалидов предоставляются в формах, адаптированных к ограничениям их здоровья и восприятия информации.

# **Для лиц с нарушениями зрения:**

– в форме электронного документа;

– в печатной форме увеличенным шрифтом.

### **Для лиц с нарушениями слуха:**

- в форме электронного документа;
- в печатной форме.

# **Для лиц с нарушениями опорно-двигательного аппарата:**

- в форме электронного документа;
- в печатной форме.

### **7.4. Современные профессиональные базы данных и информационные справочные системы**

1. При изучении дисциплины рекомендуется обращаться к современным базам данных, информационно-справочным и поисковым системам, к которым у ТУСУРа открыт доступ: <https://lib.tusur.ru/ru/resursy/bazy-dannyh>.

# **8. Материально-техническое и программное обеспечение дисциплины**

#### **8.1. Материально-техническое и программное обеспечение для лекционных занятий**

Для проведения занятий лекционного типа, групповых и индивидуальных консультаций, текущего контроля и промежуточной аттестации используется учебная аудитория с достаточным количеством посадочных мест для учебной группы, оборудованная доской и стандартной учебной мебелью. Имеются мультимедийное оборудование и учебно-наглядные пособия, обеспечивающие тематические иллюстрации по лекционным разделам дисциплины.

# **8.2. Материально-техническое и программное обеспечение для практических занятий**

Лаборатория видеоинформационных технологий и цифрового телевидения: учебная аудитория для проведения занятий лекционного типа, учебная аудитория для проведения занятий практического типа, учебная аудитория для проведения занятий лабораторного типа, учебная аудитория для проведения занятий семинарского типа, помещение для курсового проектирования (выполнения курсовых работ), помещение для проведения групповых и индивидуальных консультаций, помещение для проведения текущего контроля и промежуточной аттестации, помещение для самостоятельной работы; 634034, Томская область, г. Томск, Вершинина улица, д. 47, 217 ауд.

Описание имеющегося оборудования:

- Телевизор Samsung LTD 19 8 шт.;
- Осциллограф GOS-620 8 шт.;
- Телевизор настенный Samsung LЕD 55 8 шт.;
- ТВ камера ACV-9002SCH Color 8 шт.;
- Макет 5 шт.;
- Принтер EPSON;
- Магнитно-маркерная (переносная);
- Магнитно-маркерная (напольная);
- Комплект специализированной учебной мебели;
- Рабочее место преподавателя.

Программное обеспечение:

- AVAST Free Antivirus;
- Adobe Acrobat Reader;
- $-$  Dev-C++ 5.11;
- GIMP;
- Google Chrome;
- ImageJ;
- Microsoft Visual Studio 2010;
- Microsoft Windows 7 Pro;
- Scilab;

Учебно-научная лаборатория систем связи: учебная аудитория для проведения занятий лекционного типа, учебная аудитория для проведения занятий практического типа, помещение для проведения групповых и индивидуальных консультаций, помещение для проведения текущего контроля и промежуточной аттестации, помещение для самостоятельной работы; 634034, Томская область, г. Томск, Вершинина улица, д. 47, 230/1 ауд.

Описание имеющегося оборудования:

Анализатор спектра DSA832E. Rigol 8 шт.

Генератор стандартных функций и сигналов DG5071.Rigol 11 шт.

Осциллограф цифровой MSO5104.Rigol 14 шт.

Панель интерактивная со встраиваемым ПК

Монитор 27" 14 шт.

Системный блок AMD Ryztn 7 14 шт.

Стол рабочий CP-14-7 в сборке 1 8 шт.

- Комплект специализированной учебной мебели;
- Рабочее место преподавателя.
- Программное обеспечение:
- Kaspersky Endpoint Security 10 для Windows;
- Microsoft Office 2019;
- Microsoft Windows 10 Pro;
- Oracle VirtualBox;
- Visual Studio;

Учебно-научная лаборатория систем связи: учебная аудитория для проведения занятий лекционного типа, учебная аудитория для проведения занятий практического типа, помещение для проведения групповых и индивидуальных консультаций, помещение для проведения текущего контроля и промежуточной аттестации, помещение для самостоятельной работы; 634034, Томская область, г. Томск, Вершинина улица, д. 47, 230/2 ауд.

Описание имеющегося оборудования:

Анализатор спектра DSA832E. Rigol 9 шт.

Генератор стандартных функций и сигналов DG5071.Rigol 9 шт.

Место автоматизированное рабочее для пайки

Монитор 27" 6 шт.

Монитор MSI 27" Pro MP271 2 шт.

МФУ лазерное

Ноутбук 15.6 6 шт.

Осциллограф цифровой MSO5104.Rigol 12 шт.

Панель интерактивная LMP7502ELN Lumien 75EL

- Комплект специализированной учебной мебели;

- Рабочее место преподавателя.

Программное обеспечение:

- Kaspersky Endpoint Security 10 для Windows;

- Mathworks Matlab;
- Microsoft Office 2019;
- Microsoft Windows 10 Pro;
- Notepad++;
- Oracle VirtualBox;

- Visual Studio;

# **8.3. Материально-техническое и программное обеспечение для самостоятельной работы**

Для самостоятельной работы используются учебные аудитории (компьютерные классы), расположенные по адресам:

- 634050, Томская область, г. Томск, Ленина проспект, д. 40, 233 ауд.;

- 634045, Томская область, г. Томск, ул. Красноармейская, д. 146, 209 ауд.;

- 634034, Томская область, г. Томск, Вершинина улица, д. 47, 126 ауд.;

- 634034, Томская область, г. Томск, Вершинина улица, д. 74, 207 ауд.

Описание имеющегося оборудования:

- учебная мебель;

- компьютеры;

- компьютеры подключены к сети «Интернет» и обеспечивают доступ в электронную информационно-образовательную среду ТУСУРа.

Перечень программного обеспечения:

- Microsoft Windows;

- OpenOffice;

- Kaspersky Endpoint Security 10 для Windows;

- 7-Zip;

- Google Chrome.

### **8.4. Материально-техническое обеспечение дисциплины для лиц с ограниченными возможностями здоровья и инвалидов**

Освоение дисциплины лицами с ограниченными возможностями здоровья и инвалидами осуществляется с использованием средств обучения общего и специального назначения.

При занятиях с обучающимися с **нарушениями слуха** предусмотрено использование звукоусиливающей аппаратуры, мультимедийных средств и других технических средств приема/передачи учебной информации в доступных формах, мобильной системы преподавания для обучающихся с инвалидностью, портативной индукционной системы. Учебная аудитория, в которой занимаются обучающиеся с нарушением слуха, оборудована компьютерной техникой, аудиотехникой, видеотехникой, электронной доской, мультимедийной системой.

При занятиях с обучающимися с **нарушениями зрения** предусмотрено использование в лекционных и учебных аудиториях возможности просмотра удаленных объектов (например, текста на доске или слайда на экране) при помощи видеоувеличителей для комфортного просмотра.

При занятиях с обучающимися с **нарушениями опорно-двигательного аппарата** используются альтернативные устройства ввода информации и другие технические средства приема/передачи учебной информации в доступных формах, мобильной системы обучения для людей с инвалидностью.

# **9. Оценочные материалы и методические рекомендации по организации изучения дисциплины**

# **9.1. Содержание оценочных материалов для текущего контроля и промежуточной аттестации**

Для оценки степени сформированности и уровня освоения закрепленных за дисциплиной компетенций используются оценочные материалы, представленные в таблице 9.1.

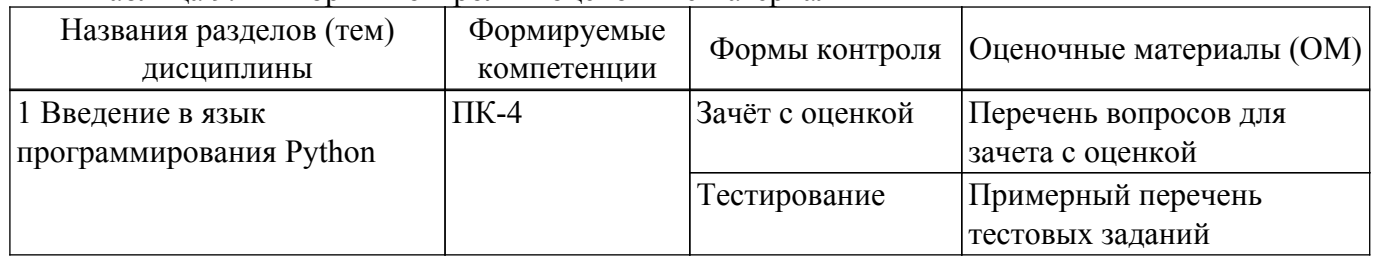

Таблица 9.1 – Формы контроля и оценочные материалы

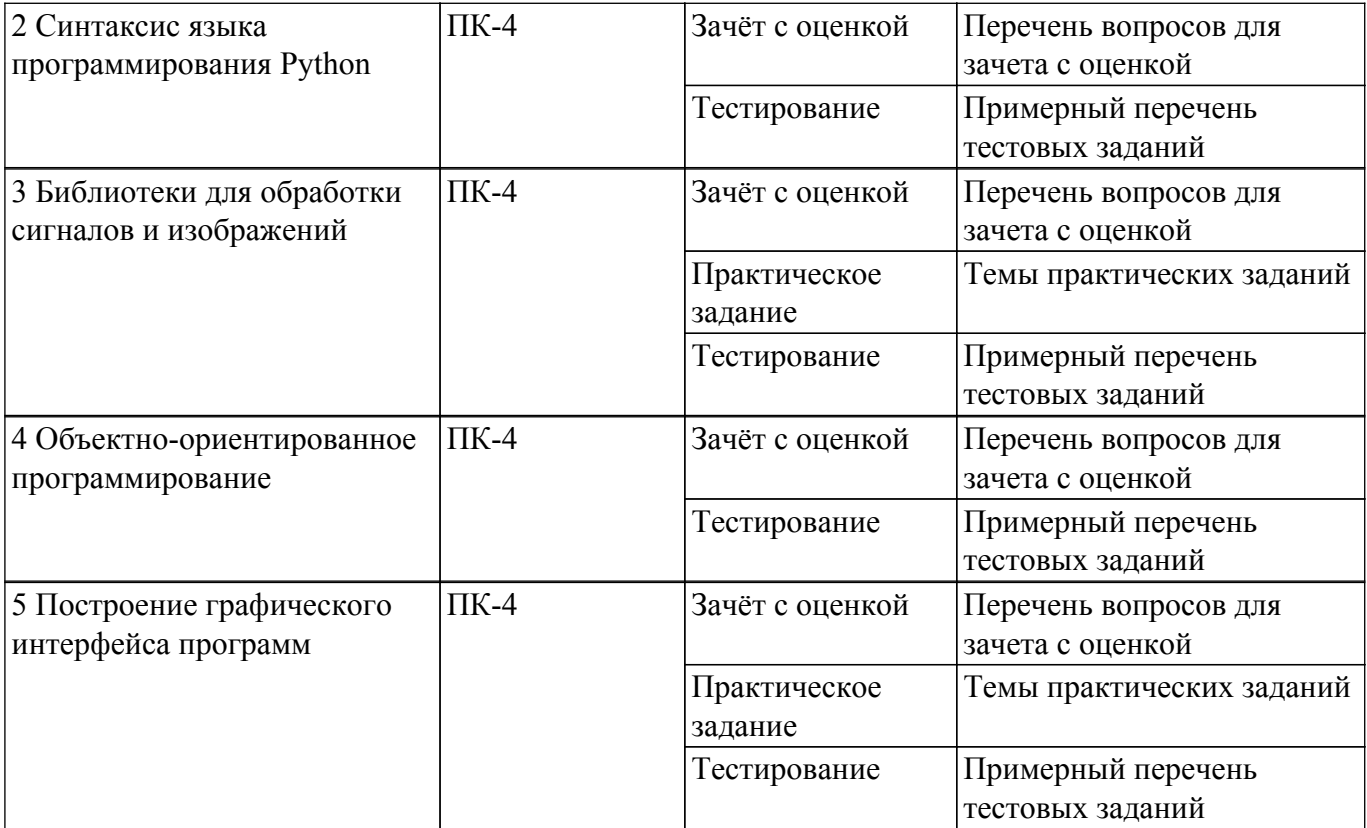

Шкала оценки сформированности отдельных планируемых результатов обучения по дисциплине приведена в таблице 9.2.

Таблица 9.2 – Шкала оценки сформированности планируемых результатов обучения по дисциплине

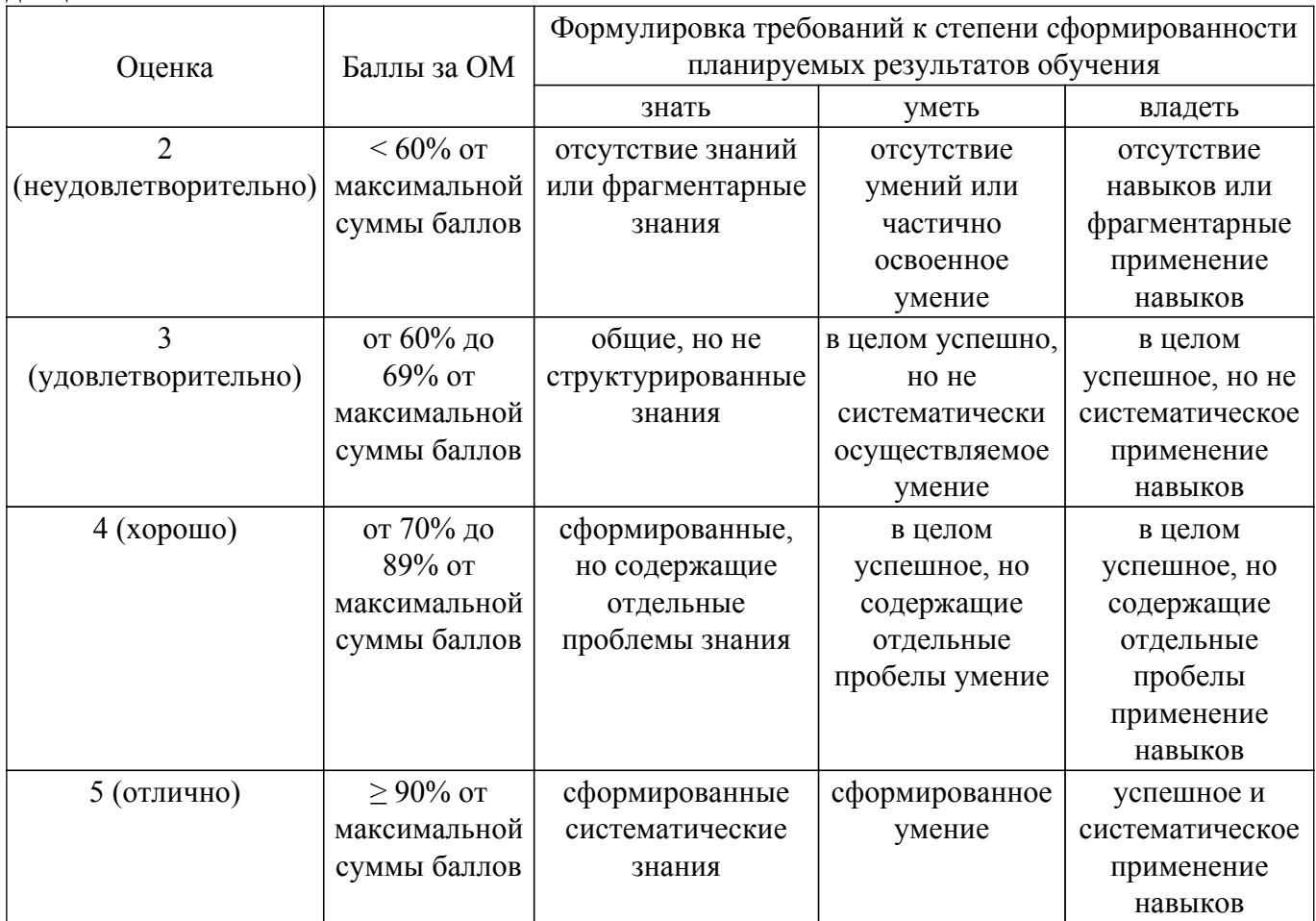

Шкала комплексной оценки сформированности компетенций приведена в таблице 9.3. Таблица 9.3 – Шкала комплексной оценки сформированности компетенций

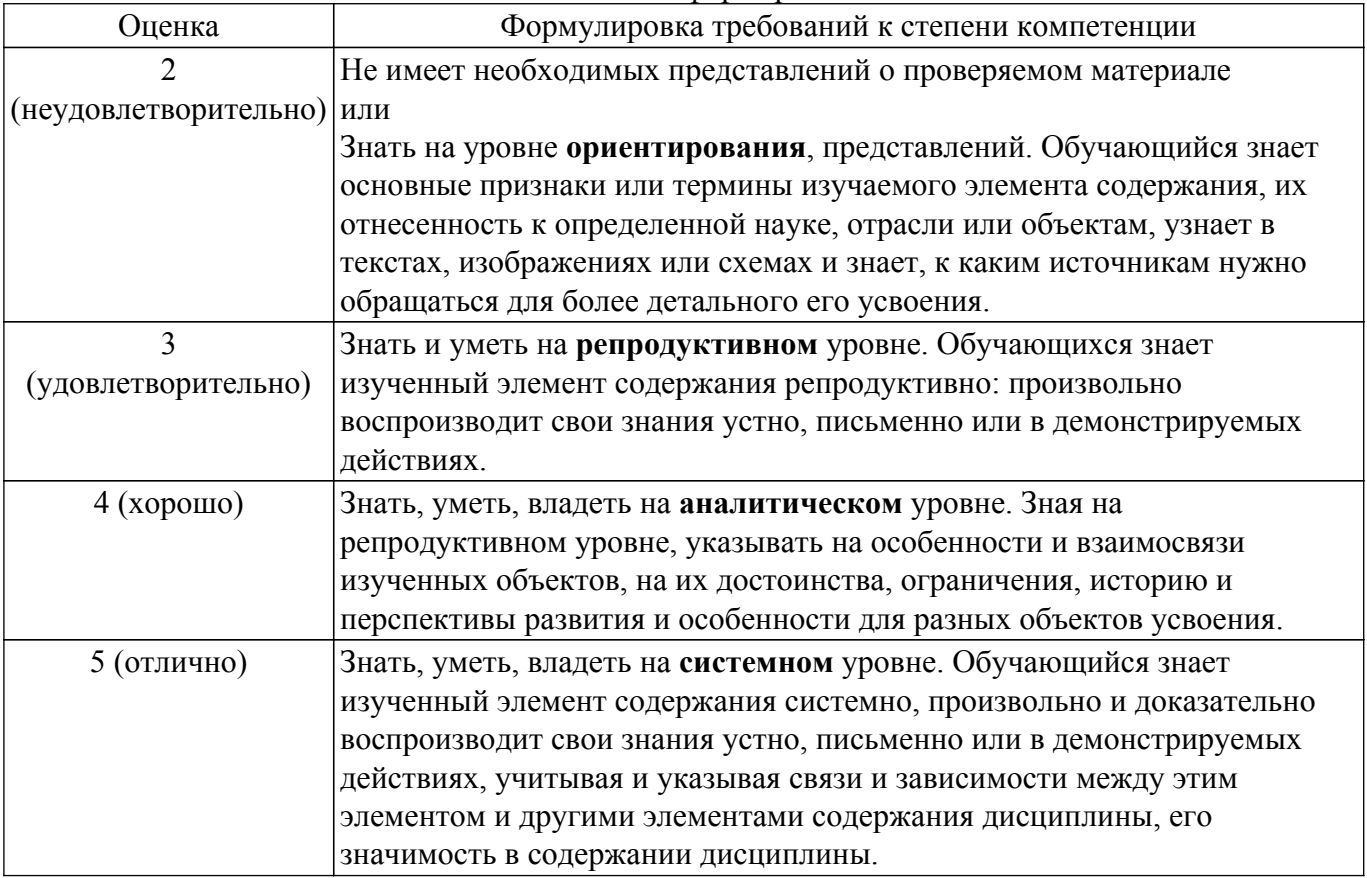

# **9.1.1. Примерный перечень тестовых заданий**

- 1. Какая операция в синтаксисе языка программирования Python осуществится при следующей команде "x//y":
	- а) получение целой части от деления x на y;
	- б) получение остатка от деления x на y;
	- в) деление x на y;
	- г) такая операция отсутствует в синтаксисе Python.
- 2. Какую команду необходимо использовать для вывода на экран изображения из переменной I на языке программирования Python с использованием библиотеки OpenCV: a)  $I.show()$ :
	- $\delta$ ) plt.imshow(I);
	- в) Imshow(I);
	- $r)$  cv2.imshow("name", I).
- 3. Какая запись верна для считывания и вывода в консоль размера массива I в синтаксисе языка программирования Python:
	- а) print(I.shape);
	- $\delta$ ) print(size(I));
	- в) print(imsize(I));
	- $r$ ) s= size(I).
- 4. Какой диапазон значений доступен для типа данных uint8:
	- а) числа с плавающей точкой от 0 до 255;
	- б) целые числа от 0 до 255;
	- в) целые числа от 0 до 7;
	- г) Целые числа от 0 до 65535.
- 5. Какая операция в синтаксисе языка программирования Python осуществится при следующей команде "x\*\*y":
	- а) одномерная свертка массива x с массивом y;
	- б) возведение переменной x в степень y;
	- в) умножение переменной x на y;

г) двумерная свертка массива x с массивом y.

- 6. Какая запись верна для создания двумерного массива размера 3х3 в синтаксисе языка программирования Python:
	- а) k=[1 1 1; 1 -8 1; 1 1 1];
	- б) k=[[1, 1, 1], [1, -8, 1], [1, 1, 1]];
	- в)  $k=(1\ 1\ 1\ 1\ 1\ -8\ 1\ 1\ 1\ 1)$ ;
	- $r)$  k=[[1, 1, 1, 1], [1, 1, 1,1]].
- 7. Результатом выполнения команды "I2 = cv2.resize(I, (int(width/2). int(height/2)). interpolation=cv2.INTER\_AREA)" на языке программирования Python будет: а) уменьшение площади изображения в 2 раза;
	- б) увеличение размеров изображения в 2 раза по горизонтали и вертикали;
	- в) уменьшение размеров изображения в 2 раза по горизонтали и вертикали;
	- г) уменьшение размеров изображения в 1,41 раза по горизонтали и вертикали.
- 8. Результатом выполнения команды "kernel = np.ones( $(10, 10)$ , np.float32)/ $100$ " на языке программирования Python будет:
	- а) создание массива 10х10 из значений 0,01;
	- б) создание массива 10х10 из значений 0,1;
	- в) создание массива 10х10 из значений 1;
	- г) создание массива 2х1 из значений 0,1.
- 9. В какой последовательности записываются каналы цветного RGB изображения при использовании библиотеки OpenCV:
	- а) RGB;
	- б) BGR;
	- в) RBG;
	- г) HSV.
- 10. Какую команду необходимо использовать для сохранения изображения из переменной I на диск компьютера в синтаксисе языка программирования Python с использованием библиотеки Pillow::
	- a) cv2.imwrite("name.bmp", I);
	- $\delta$ ) imwrite(I, "name.bmp");
	- в) I.save("name"+".bmp");
	- г) I.show().

# **9.1.2. Перечень вопросов для зачета с оценкой**

- 1. Библиотеки в Python для задач компьютерного зрения.
- 2. Объективные метрики качества цифровых изображений.
- 3. Интерполяция изображений в Python.
- 4. Операция свертки сигналов и изображений в Python.
- 5. Морфологические преобразования бинарных изображений, подсчет объектов на бинарных изображениях.
- 6. Объектно-ориентированное программирование (основные идеи и концепции).
- 7. Массивы в Python (типы массивов, синтаксис, операции над массивами).
- 8. Числовые типы данных в Python.
- 9. Обнаружение лиц на изображениях с использованием каскада Хаара в Python (OpenCV).
- 10. Считывание и вывод на экран изображений с использованием библиотек (Pillow, OpenCV, Matplotlib).

# **9.1.3. Темы практических заданий**

- 1. Реализация алгоритма нерезкого маскирования изображений
- 2. Реализация функции добавления гауссовского шума к изображению и функции для измерения MSE и PSNR зашумленного изображения.
- 3. Реализация алгоритма для подавление шума изображений с использованием усредняющего фильтра
- 4. Реализация алгоритма для добавление гауссовского шума в видеопоследовательность с использованием библиотеки OpenCV
- 5. Реализация программы с графическим интерфейсом в tkinter для загрузки и масштабирования изображений

Учебный материал излагается в форме, предполагающей самостоятельное мышление студентов, самообразование. При этом самостоятельная работа студентов играет решающую роль в ходе всего учебного процесса.

Начать изучение дисциплины необходимо со знакомства с рабочей программой, списком учебно-методического и программного обеспечения. Самостоятельная работа студента включает работу с учебными материалами, выполнение контрольных мероприятий, предусмотренных учебным планом.

В процессе изучения дисциплины для лучшего освоения материала необходимо регулярно обращаться к рекомендуемой литературе и источникам, указанным в учебных материалах; пользоваться через кабинет студента на сайте Университета образовательными ресурсами электронно-библиотечной системы, а также общедоступными интернет-порталами, содержащими научно-популярные и специализированные материалы, посвященные различным аспектам учебной дисциплины.

При самостоятельном изучении тем следуйте рекомендациям:

– чтение или просмотр материала осуществляйте со скоростью, достаточной для индивидуального понимания и освоения материала, выделяя основные идеи; на основании изученного составить тезисы. Освоив материал, попытаться соотнести теорию с примерами из практики;

– если в тексте встречаются незнакомые или малознакомые термины, следует выяснить их значение для понимания дальнейшего материала;

– осмысливайте прочитанное и изученное, отвечайте на предложенные вопросы.

Студенты могут получать индивидуальные консультации, в т.ч. с использованием средств телекоммуникации.

По дисциплине могут проводиться дополнительные занятия, в т.ч. в форме вебинаров. Расписание вебинаров и записи вебинаров публикуются в электронном курсе / электронном журнале по дисциплине.

### **9.3. Требования к оценочным материалам для лиц с ограниченными возможностями здоровья и инвалидов**

Для лиц с ограниченными возможностями здоровья и инвалидов предусмотрены дополнительные оценочные материалы, перечень которых указан в таблице 9.4.

Таблица 9.4 – Дополнительные материалы оценивания для лиц с ограниченными возможностями здоровья и инвалидов

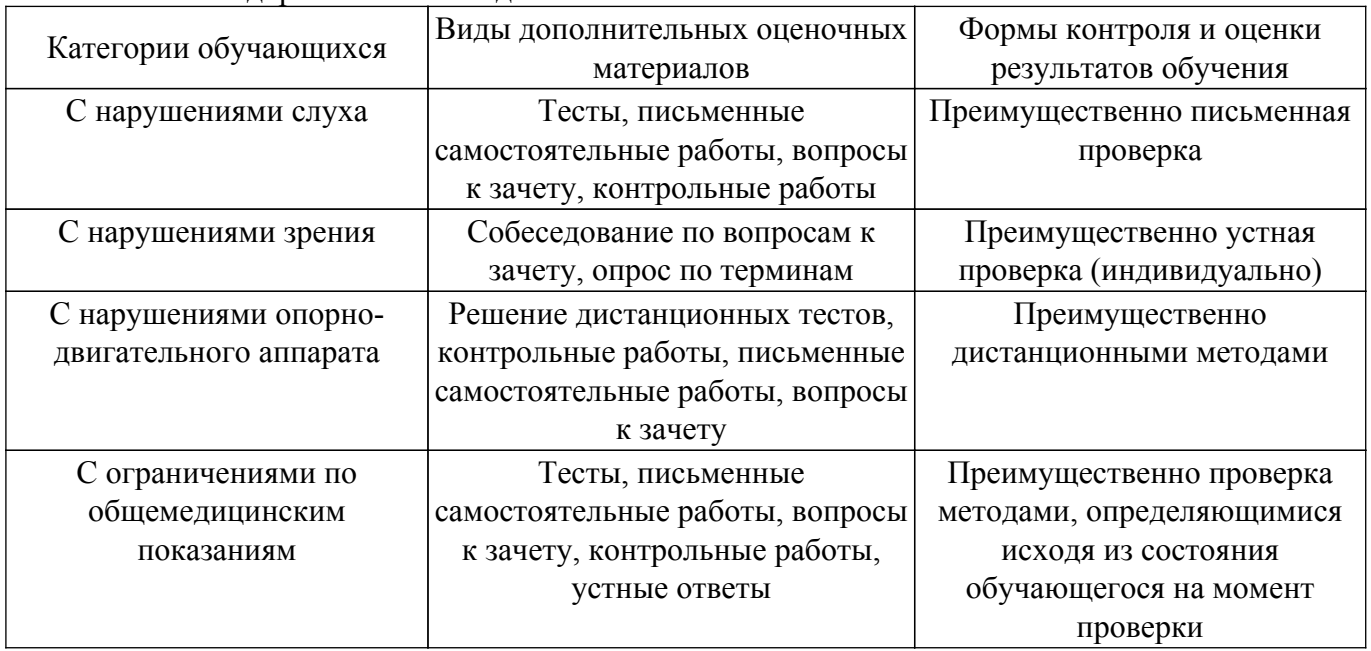

### **9.4. Методические рекомендации по оценочным материалам для лиц с ограниченными возможностями здоровья и инвалидов**

Для лиц с ограниченными возможностями здоровья и инвалидов предусматривается

доступная форма предоставления заданий оценочных средств, а именно:

- в печатной форме;
- в печатной форме с увеличенным шрифтом;
- в форме электронного документа;
- методом чтения ассистентом задания вслух;
- предоставление задания с использованием сурдоперевода.

Лицам с ограниченными возможностями здоровья и инвалидам увеличивается время на подготовку ответов на контрольные вопросы. Для таких обучающихся предусматривается доступная форма предоставления ответов на задания, а именно:

– письменно на бумаге;

- набор ответов на компьютере;
- набор ответов с использованием услуг ассистента;

– представление ответов устно.

Процедура оценивания результатов обучения лиц с ограниченными возможностями здоровья и инвалидов по дисциплине предусматривает предоставление информации в формах, адаптированных к ограничениям их здоровья и восприятия информации:

# **Для лиц с нарушениями зрения:**

– в форме электронного документа;

– в печатной форме увеличенным шрифтом.

# **Для лиц с нарушениями слуха:**

– в форме электронного документа;

– в печатной форме.

# **Для лиц с нарушениями опорно-двигательного аппарата:**

– в форме электронного документа;

– в печатной форме.

При необходимости для лиц с ограниченными возможностями здоровья и инвалидов процедура оценивания результатов обучения может проводиться в несколько этапов.

# **ЛИСТ СОГЛАСОВАНИЯ**

Рассмотрена и одобрена на заседании кафедры ПИШ протокол № 4 от «11 » 12 2023 г. протокол № 4 0т «<u>11 » 12 2023</u> г.

# **СОГЛАСОВАНО:**

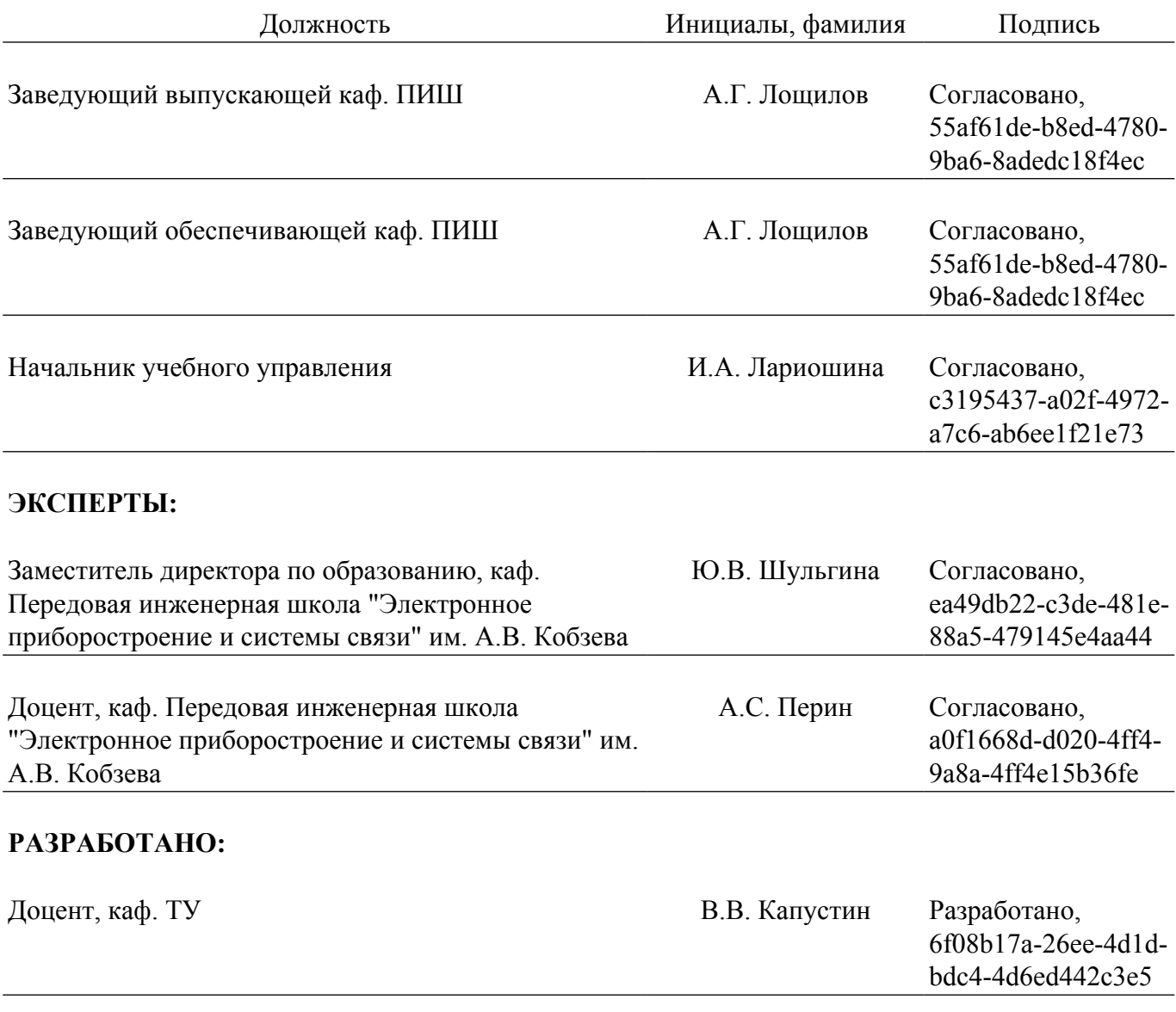